#### Secure PostgreSQL 11 Deployments

NYC PostgreSQL User Group

New York

Magnus Hagander magnus@hagander.net

#### Magnus Hagander

- Redpill Linpro
  - Principal database consultant
- PostgreSQL
  - Core Team member
  - Committer
  - PostgreSQL Europe

# PostgreSQL 11 Secured?

- What does it mean?
- Can it be done?

### PostgreSQL

- Provides a toolbox
- You don't need everything
- Maybe you don't need anything...

# Securing what

- Environment
- Communication
- Authentication
- Access

# Securing what

- Environment
- Communication
- Authentication
- Access

#### Environment

- Only as secure as the environment
- If someone owns the OS, they own the db
  - Owns the server = owns the OS
  - Owns the datacenter = owns the server
- Defined trust levels!
  - e.g. outsourcing/cloud vendors

# What's the most secure OS?

The one you know!

### PostgreSQL installation

- Use packages!
  - RPM, DEB etc
- If not possible, use installers

### Keep updated!

- Platform/package update management
- Not just PostgreSQL!
- Monitor!

## Storage encryption

- No native PostgreSQL solution
- Full disk encryption
  - What about keys?
- VM level encryption
  - (keys again)
- What's the threat model?

#### Where to host?

- On-prem?
- Co-located?
- Outsourced?
- Cloud (aka outsourced)?
- DBAAS?

# Securing what

- Environment
- Communication
- Authentication
- Access

# Securing communication

- (physical)
- VM/software defined
- VPN
- ipsec
- SSL

#### SSL vs TLS

- PostgreSQL speaks TLS
- But we call it SSL
- (SSLv2 and SSLv3 are forbidden)

## SSL in PostgreSQL

- OpenSSL only (for now)
- Certificate/key
- Like any other service
- Disabled by default on server
- Enabled on client!!
  - But wihout verification!

# Enabling SSL

- Add cert and key
- Don't use snakeoil!
- Also don't use LetsEncrypt...

# Enabling SSL

ssl=on

## SSL negotiation

- Server provides SSL
- Client decides what to use
- Server potentially rejects choice

#### Server SSL control

- pg\_hba.conf
- Can cause rejects and retries

```
hostssl all all 10.0.0.0/24 scram-sha-256
...
hostnossl all all 0.0.0.0/0 reject
```

#### Client SSL control

- sslmode
  - disable
  - allow
  - prefer
  - require
  - verify-ca
  - verify-full

#### Client SSL control

| Protect against |           | Compatible with server set to |              | Performance  |              |
|-----------------|-----------|-------------------------------|--------------|--------------|--------------|
| Client<br>Mode  | Eavesdrop | MITM                          | SSL required | SSL disabled | overhead     |
| disable         | no        | no                            | FAIL         | works        | no           |
| allow           | no        | no                            | works        | works        | If necessary |
| prefer          | no        | no                            | works        | works        | If possible  |
| require         | yes       | no                            | works        | FAIL         | yes          |
| verify-ca       | yes       | yes                           | works        | FAIL         | yes          |
| verify-full     | yes       | yes                           | works        | FAIL         | yes          |

### Client SSL root

- PEM format
- ~/.postgresql/root.crt

#### Client certificate

Optionally required for connection

hostssl all all 10.0.0.0/24 scram-sha-256 clientcert=1

Or used for authentication

hostssl all all 10.0.0.0/24 cert

# Client certificate On client

- PEM format
  - ~/.postgresql/postgresql.crt
  - ~/.postgresql/postgresql.key
- Or OpenSSL engine

# Securing what

- Environment
- Communication
- Authentication
- Access

# How to log user in

- Many options
- Local or remote

# Integrated authentication

- GSSAPI
  - Use instead of LDAP!
- Cert
- RADIUS

- Added in PostgreSQL 10
- Secure local password management
- Both auth and storage

#### pg\_hba.conf

```
# IPv4 local connections:
host all all 127.0.0.1/32 scram-sha-256
# IPv6 local connections:
host all all ::1/128 scram-sha-256
```

#### Hash storage

#### Hash storage

```
$ psql -h localhost -U kalle postgres
Password for user kalle:
psql: FATAL: password authentication failed for user "kalle"
```

#### In log

DETAIL: User "kalle" does not have a valid SCRAM verifier.

#### Hash storage

#### Old clients

9.5\$ bin/psql -h localhost -U kalle postgres psql: SCRAM authentication requires libpq version 10 or above

- libpq (layered): 10
- JDBC: 42.2.1 (Jan 2018)
- NPGSQL: 3.2.7 (Feb 2018)

# SCRAM Channel binding

- New in 11
- Ensures authentication server is same as SSL server
- Currently cannot be enforced

# Securing what

- Environment
- Communication
- Authentication
- Access

# Securing access

## Securing access

- Please stop using superuser!
- 10 made it easier, 11 slightly more so
  - pg\_read\_server\_files
  - pg\_write\_server\_files
  - pg\_execute\_server\_program

# search\_path

Be careful!

### Object creation

- Object creation by untrusted users dangerous
- Can shadow "proper" object by superuser
- Always qualify schema for high priv users

## Object creation

- Writable schemas in search path
  - public
- Change default schema search path
- Revoke permissions on *public*

## Thank you!

Magnus Hagander magnus@hagander.net @magnushagander https://www.hagander.net/talks/

This material is licensed

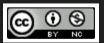

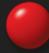